**МИНОБРНАУКИ РОССИИ** Документ подписан простой электронной подписью Информация о владельце: ФИО: Емельянов Сергей Геннадьевич Должность: ректор Дата подписания: 07.02.2022 11:15:30 Уникальный программный ключ: 9ba7d3e34c012eba476ffd2d064cf2781953be730df2374d16f3c0ce536f0fc6

> Федеральное государственное бюджетное образовательное учреждение высшего профессионального образования «Юго-Западный государственный университет» (ЮЗГУ)

> > Кафедра электроснабжения

**УТВЕРЖДАЮ** Первый проректор-Проректор по учебной работе Е.А. Кудряшов  $2012$  г. Jenashir

# **ИССЛЕДОВАНИЕ ЭЛЕКТРИЧЕСКОЙ ЦЕПИ С ПОСЛЕДОВАТЕЛЬНО СОЕДИНЕННЫМИ ИНДУКТИВНОЙ КАТУШКОЙ И КОНДЕНСАТОРОМ**

Методические указания по выполнению лабораторной работы

Курск 2013

УДК 621.3 (076.1)

Составитель: А.П. Локтионов

## Рецензент Доктор технических наук, профессор *С.Ф. Яцун*

**Исследование электрической цепи с последовательно соединенными индуктивной катушкой и конденсатором** : методические указания по выполнению лабораторной работы для студентов направления подготовки 221000 по курсу «Электротехника» / Юго-Зап. гос. ун-т; сост.: А.П. Локтионов. Курск, 2013. 8 с.: ил. 2, табл. 1. Библиогр.: с. 8.

Методические указания содержат сведения по исследованию простых однофазных электрических цепей синусоидального тока. Указывается порядок выполнения лабораторной работы, правила оформления отчета. Лабораторная работа охватывает материал по следующим темам: схемы замещения и эквивалентные схемы, законы теории электрических цепей, методы анализа электрических цепей, комплексный метод анализа цепей синусоидального тока, резонанс в неразветвленной цепи синусоидального тока, построение векторных диаграмм.

Методические указания соответствуют требованиям программы, утвержденной учебно-методическим объединением по направлению подготовки 221000 «Мехатроника и робототехника».

Предназначены для студентов направления подготовки 221000 в лабораторных занятиях.

Текст печатается в авторской редакции

Подписано в печать *.* Формат 60х84 1/16. Усл.печ. л. . Уч.-изд. л. . Тираж 50 экз. Заказ. Бесплатно. Юго-Западный государственный университет 305040, Курск, ул. 50 лет Октября, 94

## 1. ЦЕЛЬ РАБОТЫ

1.1. Опытная проверка основных соотношений для последовательной цепи синусоидального тока, обладающей элементами с активным, индуктивным и емкостным сопротивлениями.

1.2. Ознакомление с явлением резонанса напряжений и условиями, при которых он возникает.

#### ПОДГОТОВКА К РАБОТЕ  $2^{\circ}$

2.1. Изучить по конспекту лекций и рекомендованному учебнику [1] раздел "Электрические цепи синусоидального тока" и ответить на следующие вопросы:

области применения электрических устройств синусои-1) дального тока;

элементы электрической цепи синусоидального тока;  $(2)$ 

различные представления синусоидальных величин;  $3)$ 

4) закон Ома в комплексной форме;

 $5)$ законы Кирхгофа для цепей синусоидального тока;

комплексный метод анализа цепей синусоидального то- $6)$ ка;

7) активное, реактивное и полное сопротивление пассивного двухполюсника;

активная, реактивная и полная мощность пассивного 8) двухполюсника;

резонанс в неразветвленной цепи синусоидального тока. 9)

2.2. Освоить методику выполнения лабораторной работы по настоящему пособию.

2.3. Заготовить отчёт со схемой экспериментальной установки, таблицей экспериментальных и расчетных данных.

# 3. ОПИСАНИЕ ЭКСПЕРИМЕНТАЛЬНОЙ УСТАНОВКИ

Исследования проводятся на стенде ЛЭС-5, в котором используются блок включения, блок конденсаторов, индуктивная катушка, и автотрансформатор. Схема принципиальная установки изображена на рис. 1.

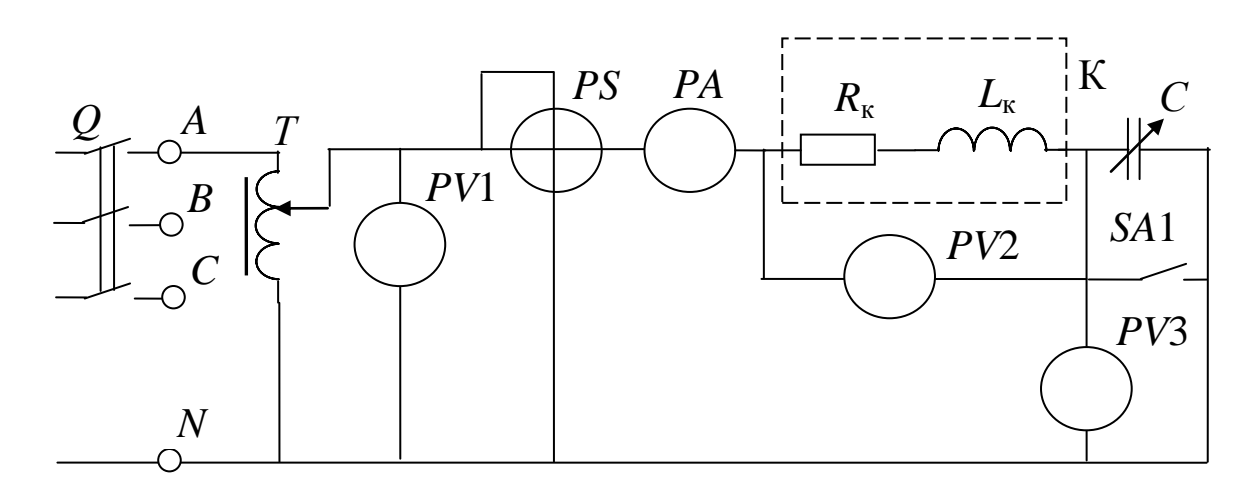

Рис. 1. Схема экспериментальной установки

Данные приборов на стенде:

*РА* – амперметр на ток 1 А (типа 3525);

*РV*1 – вольтметр на напряжение 150 В (типа С5023);

*РV*2, *РV*3 – вольтметры на напряжение 150 В (типа 3533);

*PS* – фазометр на напряжение 127 В, ток 5 А (типа Д5781).

ВНИМАНИЕ! При включения выключателя *Q* свободные клеммы и розетки блока питания находятся под напряжением 220/127 В.

# 4. ПОРЯДОК ПРОВЕДЕНИЯ ИССЛЕДОВАНИЙ

4.1. Ознакомиться с используемыми приборами и аппаратурой, занести их технические данные в соответствующую таблицу отчета.

4.2. Собрать электрическую схему (рис. 1) и дать еѐ проверить лаборанту. При этом выключатели должны находиться в выключенном состоянии (нижнее положение), а регулятор автотрансформатора *Т* в положении до упора против часовой стрелки.

4.3. Выключателем *Q* подключить стенд сети и по указанию преподавателя автотрансформатором установить напряжение в пределах 90 ... 120 В.

ВНИМАНИЕ! При выполнении работы не касаться оголенных токоведущих частей, т.к. на отдельных участках цепи напряжение может достигнуть 150 В.

4.4. Создать режим только активно-индуктивной нагрузки ( $X_c$  $= 0$ ). Для этого, переведя выключатель SA1 (B1) в верхнее положение, зашунтировать батарею конденсаторов. Результаты измерений занести в таблицу 1.

4.5. Подбирая величину ёмкости батареи конденсаторов путем переключения конденсаторов, постепенно увеличивать ёмкостную нагрузку. Замеры делать при уменьшении угла ф фазометра примерно на 10°, в режиме, когда угол сдвига фаз соответствует индуктивной нагрузке. Результаты измерений занести в табл. 1.

Таблина 1

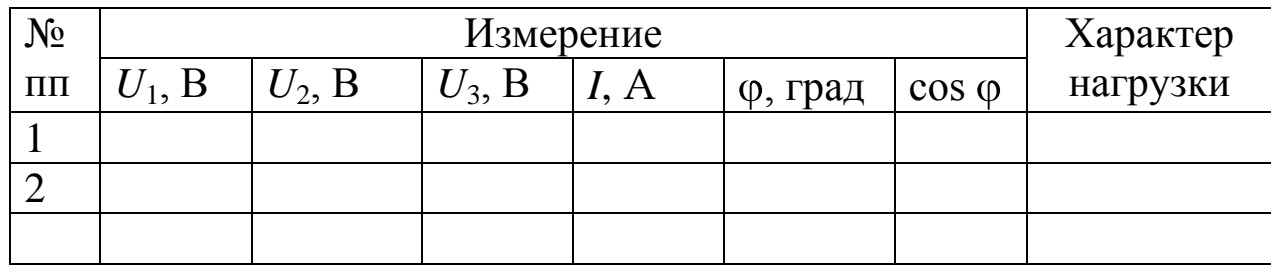

Экспериментальные и расчетные данные исследования

Таблица 1 (продолжение)

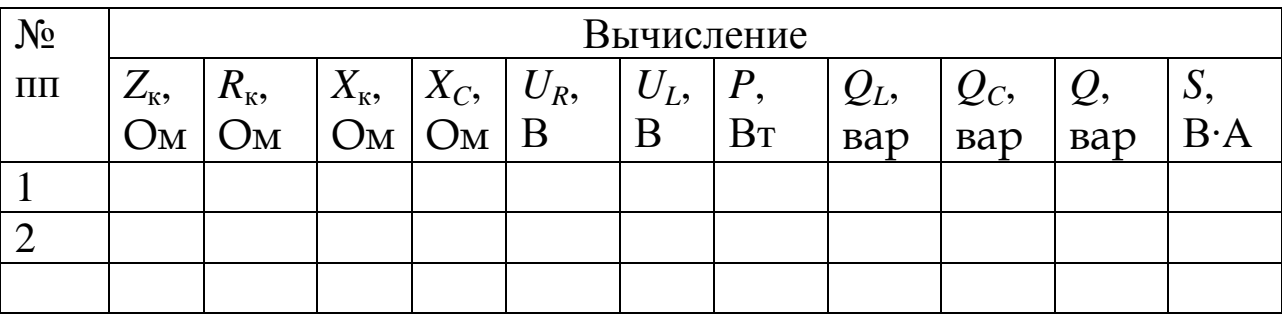

4.6. Подбирая величину ёмкости батареи конденсаторов добиться того, чтобы в цепи наступил резонанс напряжений (когда ф  $= 0$ ). Результаты измерений занести в табл. 1.

4.7. Продолжая изменять величину ёмкости батареи конденсаторов, исследовать режим емкостной нагрузки. Отсчеты снимать приблизительно через 10°, пока стрелка фазометра не отклонится на максимальный угол.

4.8. Показать преподавателю результаты опытов.

4.9. Разобрать схему, привести в порядок рабочее место.

# 5. ОБРАБОТКА РЕЗУЛЬТАТОВ ИЗМЕРЕНИЙ И СОДЕРЖАНИЕ ОТЧЕТА

Вычисления, необходимые при заполнении табл. 1 производятся по следующим формулам:

5.1. Полное сопротивление катушки

$$
Z_{\rm K}=U_2/I.
$$

5.2. Активная мощность, потребляемая катушкой

$$
P=U_1 I \cos \varphi.
$$

5.3. Если пренебречь активным сопротивлением соединительных проводов и током утечки батареи конденсаторов, активное сопротивление катушки равно

$$
R_{\rm K}=P/I^2.
$$

5.4. Индуктивное сопротивление катушки

$$
X_{\kappa} = \sqrt{Z_{\kappa}^2 - R_{\kappa}^2} \cdot
$$

Параметры катушки  $Z_{k}$ ,  $R_{k}$ , и  $X_{k}$  определяются из первого опыта и в табл. 1 записываются один раз вдоль соответствующих граф.

5.5. Считая активное сопротивление батареи конденсаторов равным нулю, её емкостное сопротивление определится как

$$
X_{\rm C}=U_3/I
$$

5.6. Реактивная мощность, идущая на создание магнитного ПОЛЯ

$$
Q_L = I^2 X_{\kappa}.
$$

5.7. Реактивная мощность, идущая на создание электрического поля

$$
Q_{\rm C}=I^2\,X_{\rm C}=U_3\,I.
$$

5.8. Реактивная мощность, поступающая в цепь с последовательным соединением батареи конденсаторов и индуктивной катушки от источника

$$
Q = Q_L - Q_C.
$$

5.9. Полная мощность, потребляемая цепью от источника электрической энергии

$$
S=U_1I=\sqrt{P^2+Q^2}
$$

5.10. Для построения векторных диаграмм из табл. 1 выбирается нужный режим работы электрической цепи. Например, для построения диаграммы для случая, когда  $X_{K} > X_{C}$  можно взять второй или третий опыты. Задаемся масштабом напряжения таким образом, чтобы модули векторов не получились слишком длинными или слишком короткими (например,  $U_L$  = 120 В,  $U_R$  = 60 В,  $U_C = U_3$  $= 30 B$  можно выбрать масштаб  $m_U = 30 B/cm$ ). Рассчитываем длины векторов

$$
l_{UR} = U_R/m_U
$$
,  $l_{UL} = U_L/m_U$ ,  $l_{UC} = U_C/m_U$ .  
Для приведенного выше примера получим

 $l_{UL} = 120 / 30 = 4$  cm,  $l_{UR} = 60 / 30 = 2$  cm,  $l_{UC} = 30 / 30 = 1$  cm.

Задаемся масштабом тока *т<sup>I</sup>* и рассчитываем длину вектора тока  $l_I = I/m_I$ .

При выполнении отчета необходимо построить три векторные диаграммы, которые выполняются в одинаковом масштабе, т.е. значения соответственно  $m_U$  и  $m_I$  должны быть одинаковыми для трех диаграмм.

Рассчитав длины векторов (расчет привести в отчете), приступают к построению векторных диаграмм (рис. 2).

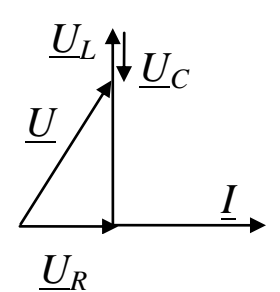

Рис. 2. Пример построения векторной диаграммы

Построение начинают с вектора тока, который совмещают с вещественной осью комплексной плоскости. Обычно оси комплексной плоскости на диаграммах не обозначают. Затем от начала вектора тока откладывают вектор падения напряжения на активном сопротивлении катушки *UR.* Этот вектор совпадает по фазе с током. Напряжение на индуктивном элементе с сопротивлением  $X_{\kappa}$  опережает по фазе ток *I* на 90°. Поэтому от конца вектора *U<sup>R</sup>* под углом 90° к вектору тока в сторону опережения (вверх) откладываем вектор напряжения *UL*. Напряжение на емкостном элементе наоборот отстает от тока на угол 90°. Поэтому от конца вектора *U<sup>L</sup>* откладывают под углом 90° к вектору тока в сторону отставания (вниз) вектор напряжения *UC*. Сумма трех векторов *UR*, *U<sup>L</sup>* и *U<sup>C</sup>* равна напряжению *U* = *U*1, приложенному к цепи.

Кроме обязательных пунктов отчет должен содержать:

а) три векторные диаграммы, построенные в масштабе для задаваемых преподавателем из табл. 1 опытов:

 $X_C < X_{\kappa}$ ,  $X_C = X_{\kappa}$ ,  $X_C > X_{\kappa}$ ;

б) графики зависимостей *I*,  $U_2$ ,  $U_3$ , сos  $\varphi$ ,  $P$ ,  $Q$ ,  $S$  в функции *ХС*.

## 6. КОНТРОЛЬНЫЕ ВОПРОСЫ

6.1. В каком случае при последовательном соединении индуктивной катушки и батареи конденсаторов ток будет отставать по фазе от напряжения или опережать его?

6.2. При каких условиях возникает резонанс напряжений?

6.3. Почему при резонансе напряжений ток в цепи будет максимальным?

6.4. От каких факторов зависит коэффициент мощности всей цепи и при каком условии он будет равен единице?

6.5.Потребляется или нет электрическая энергия от источника питания на создание магнитного и электрического полей при резонансе напряжений?

6.6. Объяснить вид полученных кривых *I*,  $U_2$ ,  $U_3$ ,  $\cos \varphi$ , *P*, *Q*, *S* в функции  $X_C$ .

### БИБЛИОГРАФИЧЕСКИЙ СПИСОК

1. Касаткин А. С. Курс электротехники / А. С. Касаткин, М. В. Немцов - М.: Высш. шк., 2005. - 542 с.

2. Жарова, Т.А. Практикум по электротехнике : учеб. пособие / Т.А. Жарова. М.: Высш. шк., 2009. - 127 с.